## 0 e0é0ü0Ë0ó0°0 Linux030Þ0ó0ÉQe.€

0S0n<sup>{</sup> ^§0o0 0ª0ó0é0¤0ó | T[f•Ò0μ0¤0È0 S Q T0 0g•<P-0W0~0Y0 ÿ •KU¶ÿ h\*\_ O y>0·0Ê0¸0ü0<sup>-</sup>0"0È Œ©Xòÿ \_Sy>ÿ

0Ju30W.<sup>•</sup>¼0•0n-→0o®)u(‰•} 0k0TT a N 0U0D0

0n0¿0ü0ß0Ê0ë0'O.0c0\_.vz[ŸRÙ0gg ON-P\_'n.0jwå<X0'et 030b060É0é0¤060k,æbKa <X0'a 0X0f0D0<e10'[bCEa0k0 Linux t 0W0~0Y0 Linux 0j0‰Qq• 0W0fO•0H0<Wúg,030Þ0ó0É0'0Þ010¿0ü0W0 INu(`'0nšØ0DWúy R>0'Ž«0k0d0Q0<0S0h0L0g0M0~0Y0

0~0\_0 j n-QeQúR>0 0ê0À0¤0ì0~0È0 0Ñ0¤0x0h0D0c0\_Qq• i,\_õ0k0d0D0f0,‰ãЬ0W0 0ï0ó0é0¤0Ê0üÿ ‰ ep0nQæt 0'ÿ ^L0n030Þ0ó0É0é0¤0ó0g}D 0•zË0f0<0,0nÿ 0n‰ãŠ-0"iË{É0k0,[b\_Ü0g0M0<010-0ë0'iË{É0W0~0Y0

0-0§0ë010<sup>-</sup>0ê0x0È0k0d0D0f[f0s0\_0De10o0 0•<vz€ 0n0\_0•0n0-0§0ë010<sup>-</sup>0ê0x0ÈQe•+ 0'0J01010á0W0~0Y0

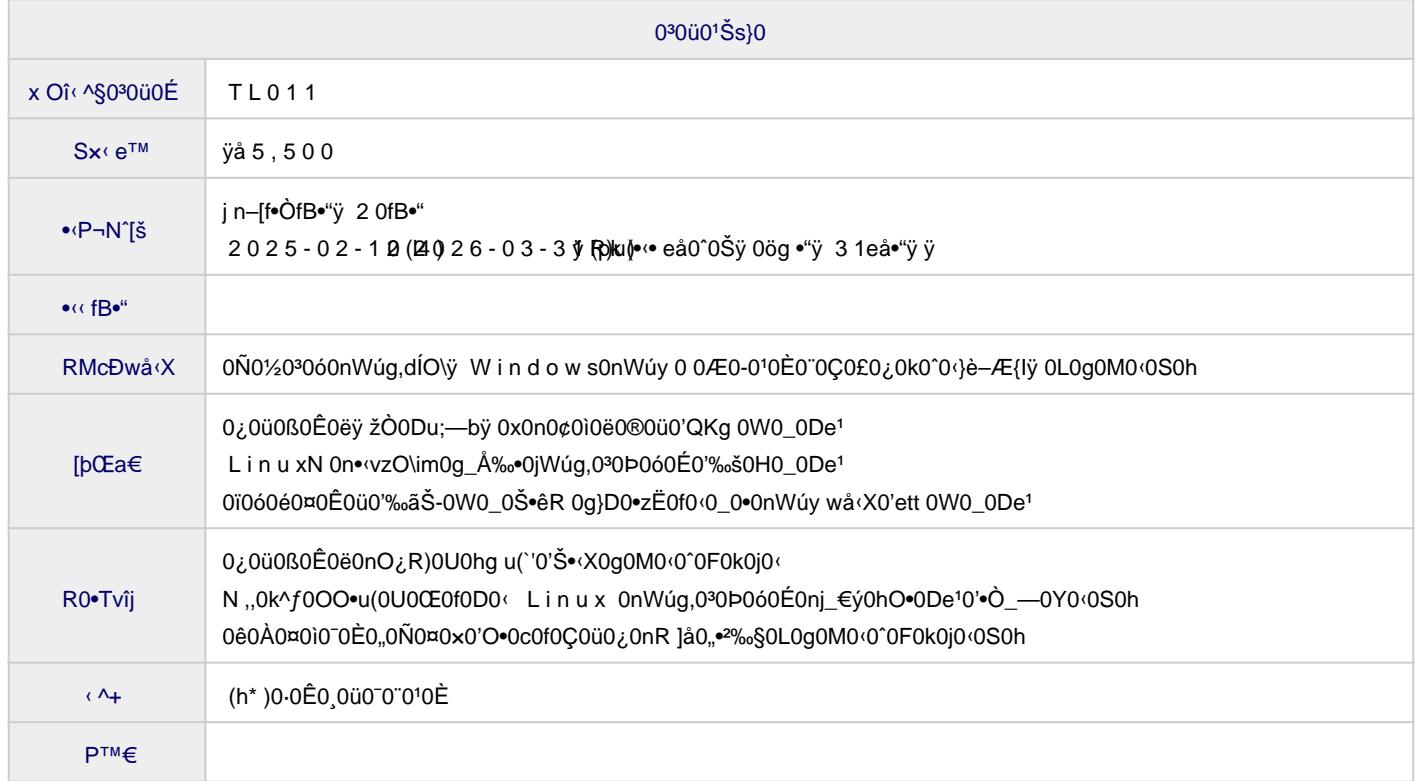

**UNIXの生い立ちと哲学**

最初の導入として、Linux が生まれる土壌を作った UNIX という OS の歴史と系統、標準化、およびその設計 や実装の底流にある共通の考え方・哲学を紹介します。

**GNU/Linuxの誕生とディストリビューション**

UNIX の歴史を振り返った後、GNU プロジェクト、Linux 誕生の背景と経緯、Linux ディストリビューション 、およびその実用上欠かせないパッケージとパッケージ管理システムを取り上げ、最後に UNIX と Linux との 関係を整理します。

**仮想化技術と VirtualBox**

仮想化技術の基礎知識、および仮想化ソフトウェアの VirtualBox についてその概要と実習環境としての利点 について説明します。

**Vagrant と実習環境**

仮想マシンをコマンドラインから駆動するツールである Vagrant の機能、仕組み、使い方について説明した 後、実習環境として使える仮想マシン環境を実際に構築する操作例を示します。

**CLI とシェル**

Linux コマンドを使いこなすための前提知識として、CUI/CLI という用語の意味と特徴、その構成要素である コマンドとコマンドインタープリタ、およびシェルの働きについて説明します。

**コマンドの実行**

CLI のコマンド入力行を構成する各要素について解説した後、ls と man という各コマンドの機能と実行例、 および --help オプションによるマニュアルの表示方法を紹介します。

**Bash の利用**

この講座で使うシェルの Bash について、コマンドラインの編集や過去に実行したコマンドの履歴に関する 基本的なキー操作を整理します。

**エイリアス**

コマンドラインに別名を付けるエイリアスという仕組みと使い方、関連コマンドについて説明します。

**ファイルとディレクトリの基礎**

ファイルシステムの基本概念であるファイルとディレクトリ階層、絶対パスと相対パス、パス表記につい て説明した後、関連コマンドと使い方を紹介します。

**ファイル関連コマンド**

ファイルの取り扱いに関する主要コマンドをピックアップして、基本的な使い方を整理します。

**ユーザーとグループ**

Unix 系 OS におけるユーザとグループの考え方、関連コマンドについて説明します。

**パーミッション**

パーミッション(保護モード)の目的と Linux における権限の種類とそれらを付与する対象について整理 した後、パーミッションの関連コマンドの機能と使い方を紹介します。

**特殊なアクセス権**

読み取り、書き込み、実行の各権限とは別に、特殊な目的で使用される setuid、setgid、スティッキービッ トというアクセス権について説明します。

**ストリームとリダイレクト**

入出力ストリームの考え方を説明した後、リダイレクトの目的と使い方を整理します。

**複数コマンドの実行**

複数コマンドを実行する方法を取り上げます。 具体的には、1行で複数のコマンドを実行する方法、コマン ド間で入出力を受け渡しする方法、およびコマンドの出力を別のコマンドの引数等に使用する方法を紹介 します。

**フィルタコマンドの利用**

主要なフィルタコマンドをピックアップして、基本的な機能を紹介します。 また、最終的に得られた出力を ページ送りしながら閲覧する less コマンドを取り上げます。

- **vi エディタの使い方** vi は Unix 系 OS で古くから使われてきたテキストエディタです。 ここでは、vi でファイル編集をするための 基本的な知識を整理します。
- **付録:よくある処理とコマンド** 参考資料として、実務でよく使われるコマンドによる処理の例を紹介します。説明スライドはありません。
- **教材サンプル**

▼実習で使用する仮想マシンの説明図

## **お問い合わせ先**

(株)北海道ソフトウェア技術開発機構 事業部研修課 営業時間: 平日 9:00~17:00 お問合せ: https://www.deos.co.jp/contact 電話:(011)816-9700